## Making Zooplankton Research Relevant

### **Address Management Needs**

What do habitat and water managers need to make effective decisions?

- Indices of success: can we use zooplankton data to address the success or effectiveness of management actions?
- Density thresholds: do fish of interest require a specific density of zooplankton prey to ensure feeding success?
- Food web structure: what are the primary zooplankton prey taxa for species of interest?

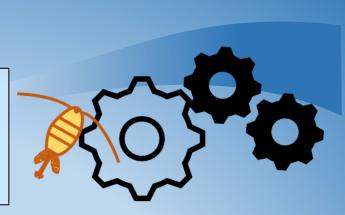

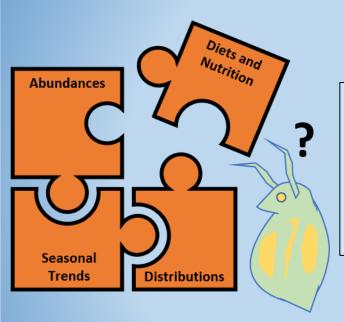

### Fill in Research Gaps

Can your research fill in the existing gaps in zooplankton knowledge?

- Zooplankton mass/weights: current biomass estimates for zooplankton in the estuary are limited in their scope, and most rely on fixed conversion values, which are likely inaccurate.
- Diets and nutrition: while the diets of many fish species have been well researched, the diets and nutritional requirements of zooplankton are much less understood.
- DNA primers: primer libraries for zooplankton species in the estuary are lacking in detail and breadth of taxa coverage.

### **Communicate with Managers**

Make sure to keep communication avenues open between researchers and managers:

- Publish data in an accessible format and make it publicly available.
- Detail the capabilities of zooplankton data to answer relevant management questions.
- Communicate results outside of publications at conferences and symposiums. The 2020 Zooplankton Symposium had a mix of over 100 researchers and managers participate in both days!

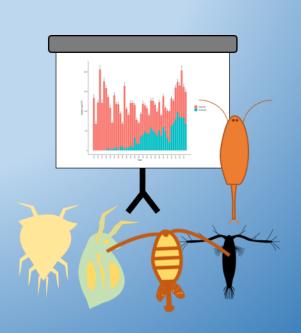

# **Enhancing Your Zooplankton** Research

### **Utilize Publicly Available Monitoring Data**

Before starting a new zooplankton study, check what data is already available. In the San Francisco Estuary, there are decades of available zooplankton data spanning the region:

**IEP Zooplankton Study** 

(https://wildlife.ca.gov/Conservation/Delta/Zooplankton-Study)

CDFW 20-mm Survey
(https://wildlife.ca.gov/Conservation/Delta/20mm-Survey)

CDFW Summer Townet and Fall Midwater Trawl **Zooplankton Monitoring** 

(https://iep.ca.gov/Science-Synthesis-Service/Monitoring-Programs/Fall-Midwater-Trawl)

CDFW Fish Restoration Program

**DWR Zooplankton for Yolo Bypass Fish Monitoring** 

Much of the data from these studies has been synthesized in the Zooper package on GitHub and EDI, and in a web application.

(https://github.com/InteragencyEcologicalProgram/zooper) (https://portal.edirepository.org/nis/mapbrowse?scope=edi&identifier=539) (https://deltascience.shinyapps.io/ZoopSynth/)

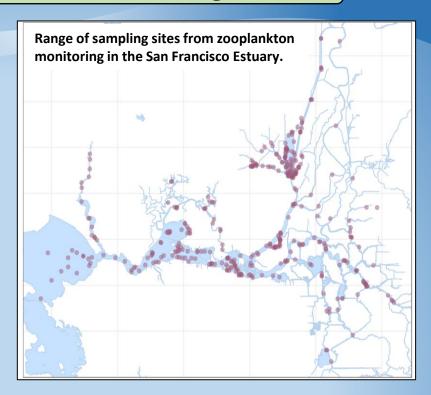

### Invest in New Technologies

Two branches of emerging technologies are changing the way in which zooplankton monitoring and research is conducted:

- 1. Modular, low-cost, and opensource devices like the PlanktonScope, allow for cheap imaging and identification of zooplankton samples, geared towards encouraging citizen science.
- 2. Autonomous underwater vehicles like the *Dorado* AUV used by the Monterey Bay Aquarium Research Institute, allow for near continuous, non-invasive sampling of zooplankton using state of the art imaging and machine learning.

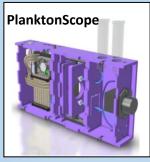

Image credit: planktonscope.org

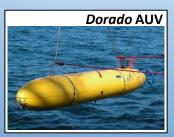

#### **Learn From Prior Research**

- · Use comparable methods.
- · Publish data in an accessible format (i.e. .csv files instead of access database).
- · Document which taxa are identified and when methods change.
- Maximize taxonomic resolution.
- Be explicit about zeros and blank data.
- · Provide detailed location information, including **GPS** coordinates.